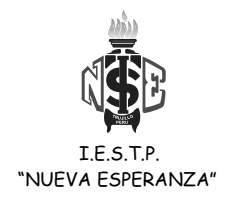

INSTITUTO DE EDUCACIÓN SUPERIOR TECNOLÓGICO PÚBLICO

# **"NUEVA ESPERANZA"**

# **SILABUS DE INTEGRACION DE LAS TECNOLOGÍAS DE LA INFORMACIÓN Y LAS COMUNICACIONES**

### **I. INFORMACIÓN GENERAL**

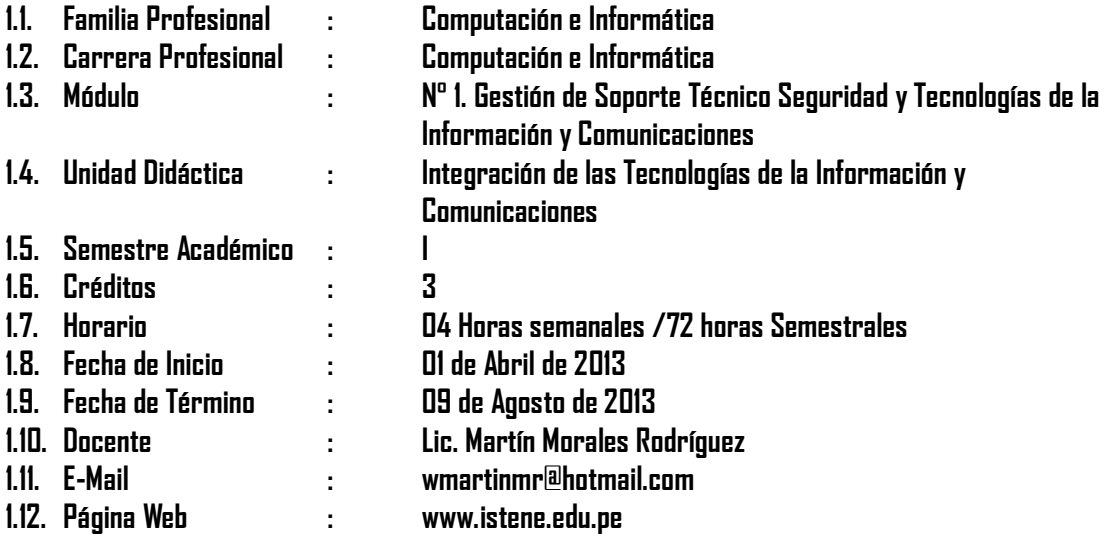

### **II. COMPETENCIA DE LA CARRERA PROFESIONAL**

Planificar, implementar y gestionar el uso de las Tecnologías de Información y Comunicación de una organización, a partir del análisis de sus requerimientos, teniendo en cuenta los criterios de calidad, seguridad y ética profesional propiciando el trabajo en equipo.

### **III. COMPETENCIA DEL MODULO**

Administrar, gestionar e implementar, el servicio de mantenimiento y operatividad de los recursos de hardware y software, redes de comunicación y los lineamientos y políticas de seguridad de la información, teniendo en cuenta los criterios y estándares vigentes

### **IV. CAPACIDADES TERMINALES Y CRITERIOS DE EVALUACIÓN**

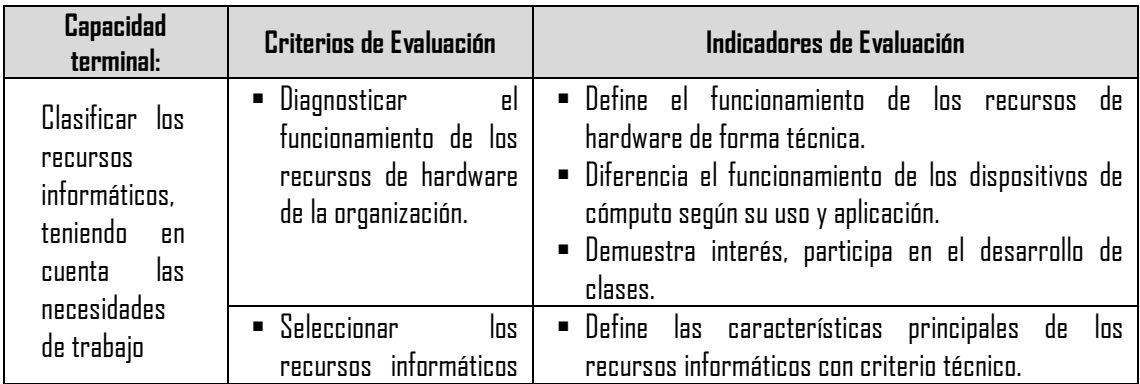

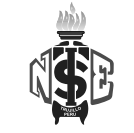

 I.E.S.T.P. "NUEVA ESPERANZA"

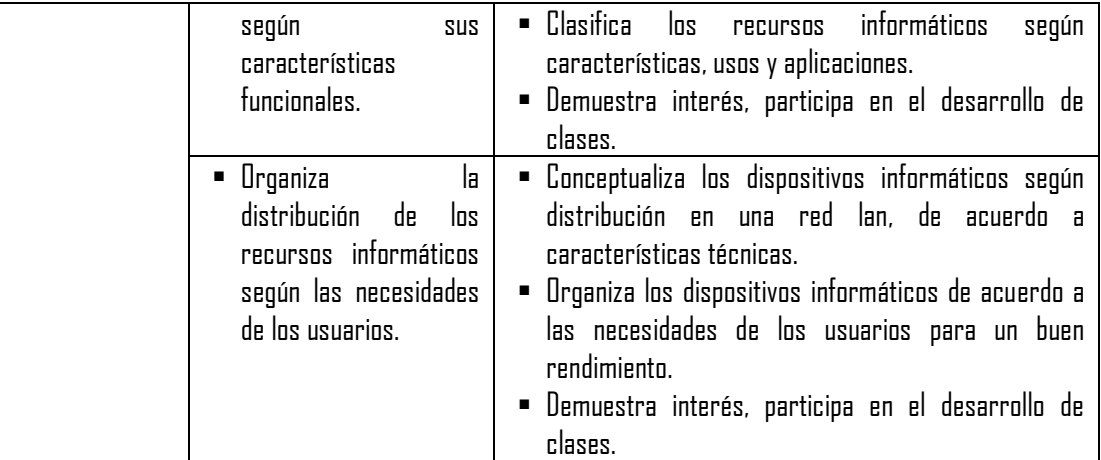

## **V. ORGANIZACIÓN DE ACTIVIDADES Y CONTENIDOS BÁSICOS**

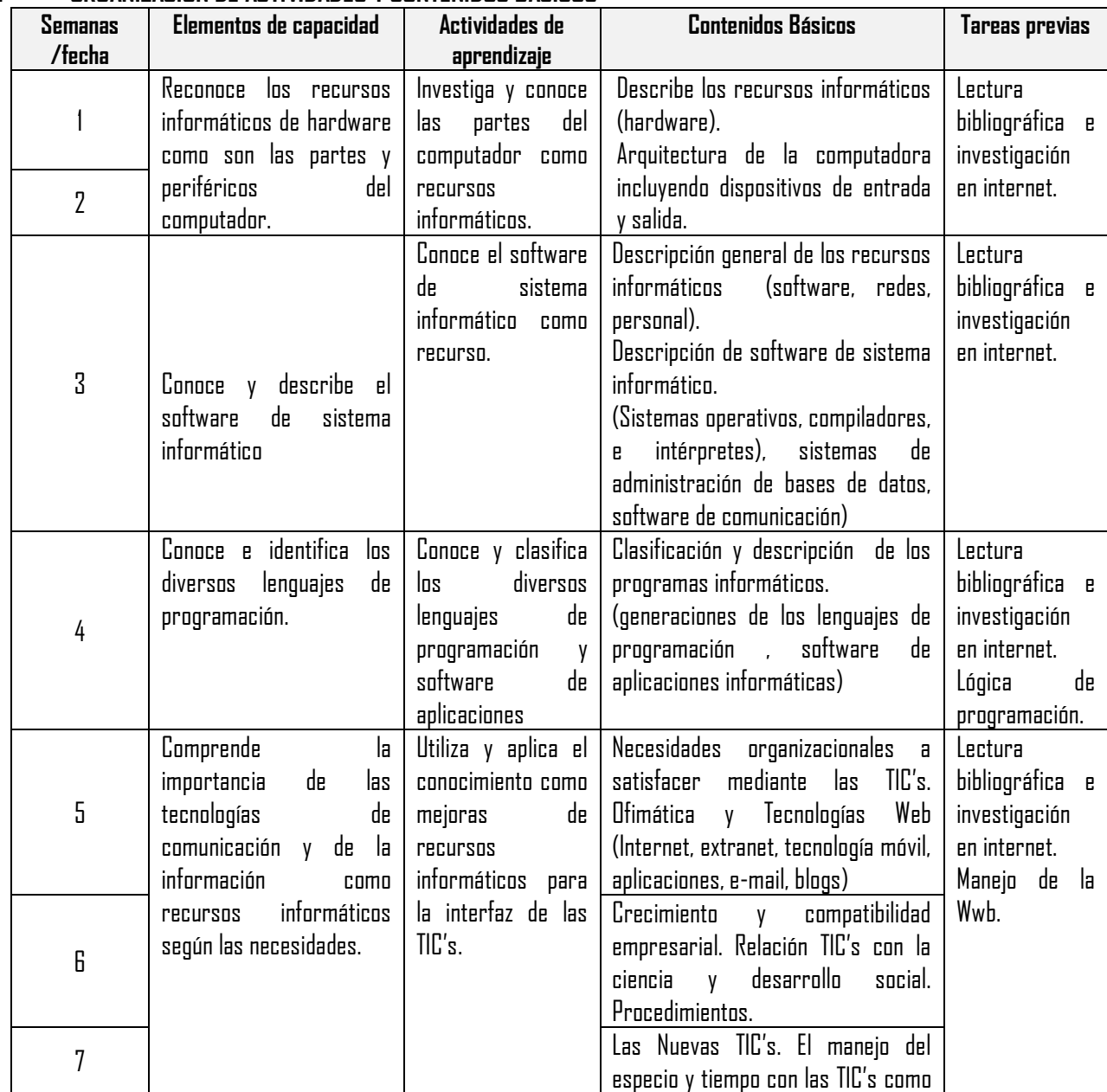

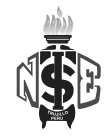

#### I.E.S.T.P. "NUEVA ESPERANZA"

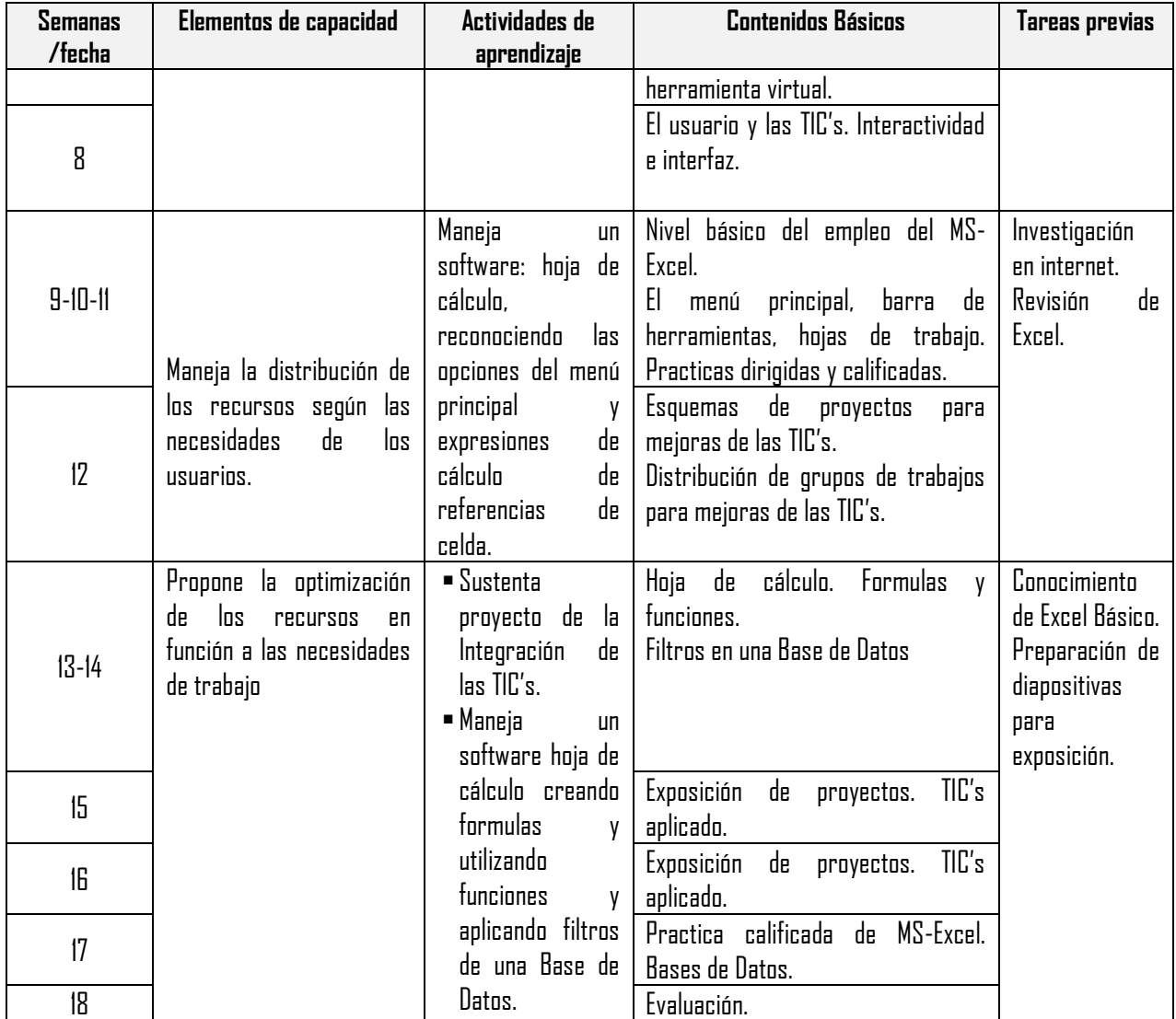

#### **VI. METODOLOGÍA**

Para el Desarrollo de la Unidad Didáctica se utilizarán los siguientes procedimientos didácticos.

- Clases teóricas. Con la exposición por parte del docente y la participación activa por parte de os alumnos.
- Practica. Se irán resolviendo ejercicios y casos según el tema teórico tratado.
- Asesoría. Se asesora la aplicación correcta de los conocimientos teóricos en la solución práctica de un caso real administrado como un proyecto.

## **VII. EVALUACIÓN** (Ver la directiva sobre evaluación)

### **7.1. REQUISITOS DE APROBACIÓN:**

- La asistencia mínima 70%.
- $\blacksquare$  La nota mínima aprobatoria para cada capacidad terminal es trece (13) en escala vigesimal (0 20).
- El estudiante que obtenga 10, 11, 12 al finalizar la capacidad terminal tiene derecho a recuperación. Dicha recuperación se realizará inmediatamente después de finalizada la capacidad terminal.
- Si al finalizar la unidad didáctica, obtuviera notas de 10, 11 ó 12 en alguna capacidad terminal, pasará a una segunda etapa de recuperación a cargo de un jurado.
- Si después de esta recuperación obtiene nota menor a 13 repite la unidad didáctica.
- En todos los casos si el estudiante obtiene una nota menor a 10 repite la unidad didáctica.

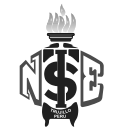

 I.E.S.T.P. "NUEVA ESPERANZA"

#### **7.2. ASPECTOS A EVALUAR.**

La evaluación comprenderá los siguientes aspectos:

Procedimental, conceptual y actitudinal.

#### **7.3. PROMEDIO DE LA CAPACIDAD TERMINAL.**

#### $\overline{P}$  $\mathcal{S}_{0}^{(n)}$  $\boldsymbol{N}$

#### **7.4. NOTA FINAL DE LA UNIDAD DIDACTICA**

Es la que corresponde a la última capacidad terminal

#### **7.5. DISEÑO DE LA EVALUACIÓN**

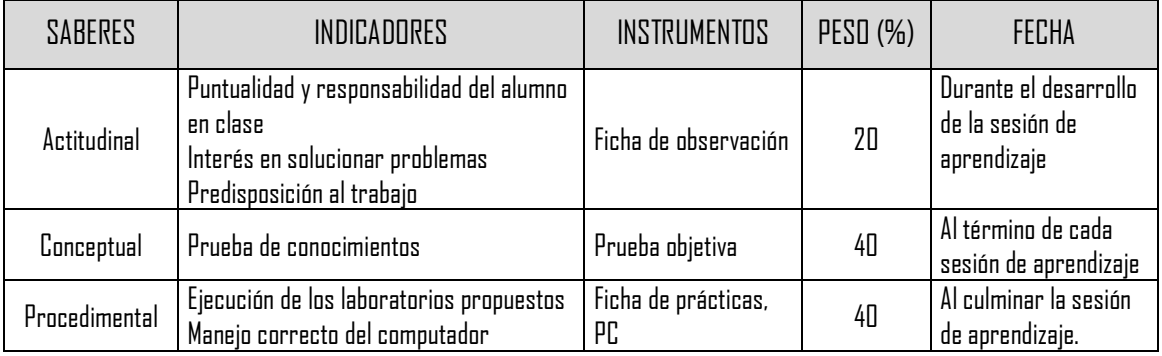

# **VIII. BIBLIOGRAFÍA**

#### **7.1. Bibliografía**

- JOYANES AGUILAR, Luis "Fundamentos de Programación", 3ra edición, Mc Graw Hill, Madrid.
- ALCALDE LANCHARRO, Eduardo y GARCIA LOPEZ Miguel, "Metodología de la programación", Segunda edición, Mc Graw – Hill.
- MAGIDIN MATLUK, Mario, "Estructuras: Algoritmos para Sistemas de Computo", Tercera edición, México, Editorial Trillas.

#### **7.2. Recursos de internet**

 www.todoexpertos.com www.monografias.com www.google.com.pe

La Esperanza, Abril del 2013

Docente Responsable

Lic. Martin Morales Rodríguez Econ. Roberto Loyola Cuadra.

\_\_\_\_\_\_\_\_\_\_\_\_\_\_\_\_\_\_\_\_\_\_\_\_\_\_\_\_ Lic. Jorge Luís Carranza Vargas DIRECTOR GENERAL

 $\frac{1}{2}$  , the contribution of the contribution of the contribution of the contribution of the contribution of the contribution of the contribution of the contribution of the contribution of the contribution of the contr